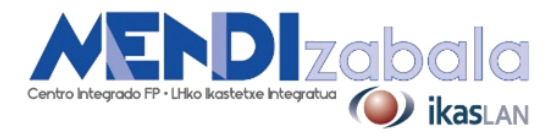

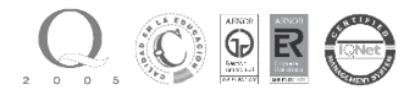

## DISEÑO VECTORIAL PROFESIONAL CON ADOBE ILLUSTRATOR

## CONTENIDOS

- 1.- Introducción: Vector vs. Bitmap.
- 2.- Primeros pasos: nuevo documento, importar elemento.
- 3.- Interfaz, herramientas básicas y preferencias.
- 4.- Trabajo con formas básicas.
- 5.- Transformación y manipulación de formas: buscatrazos y herramientas de transformación.
- 6.- Dibujo con la pluma: manejo básico.
- 7.- Trabajando con texto.
- 8.- Gestión y uso del color.
- 9.- Guardado de documentos, flujo de trabajo y salida de activos.
- 10.- Proyecto final.

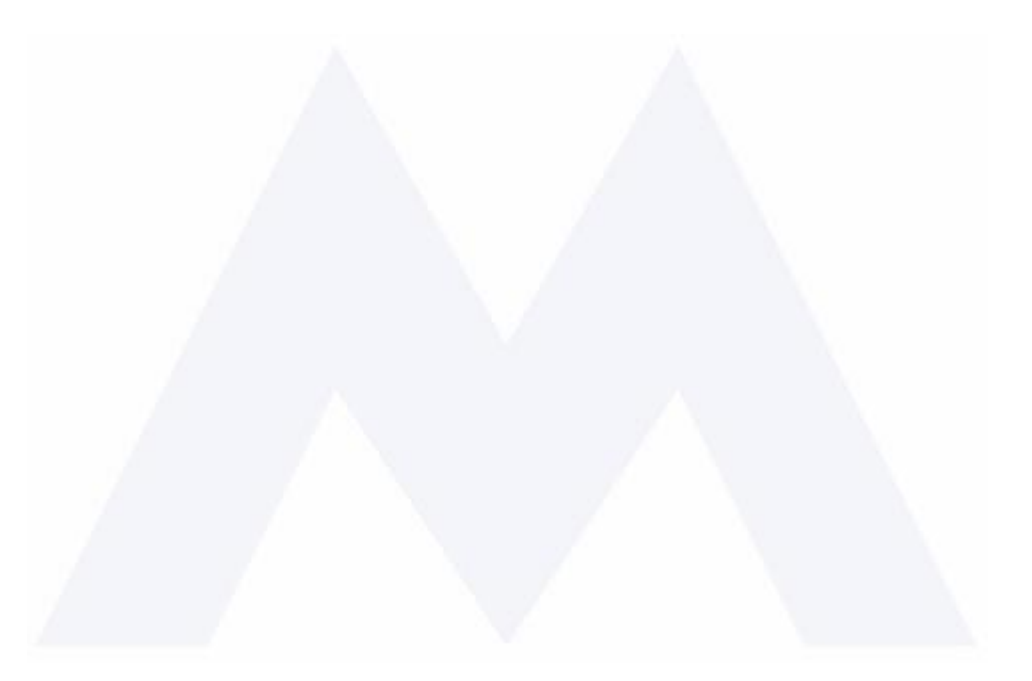

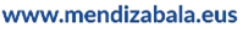

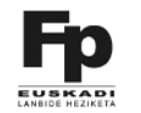

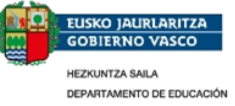